# **Leiaute de arquivos para importação folha Sênior**

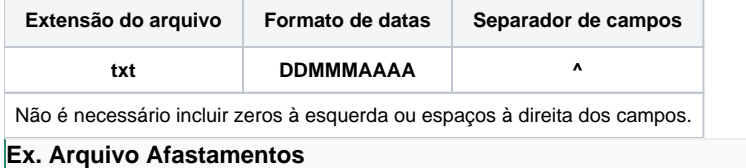

AFA^1^1669^5^10032022^00000000

#### **Arquivo Funcionários**

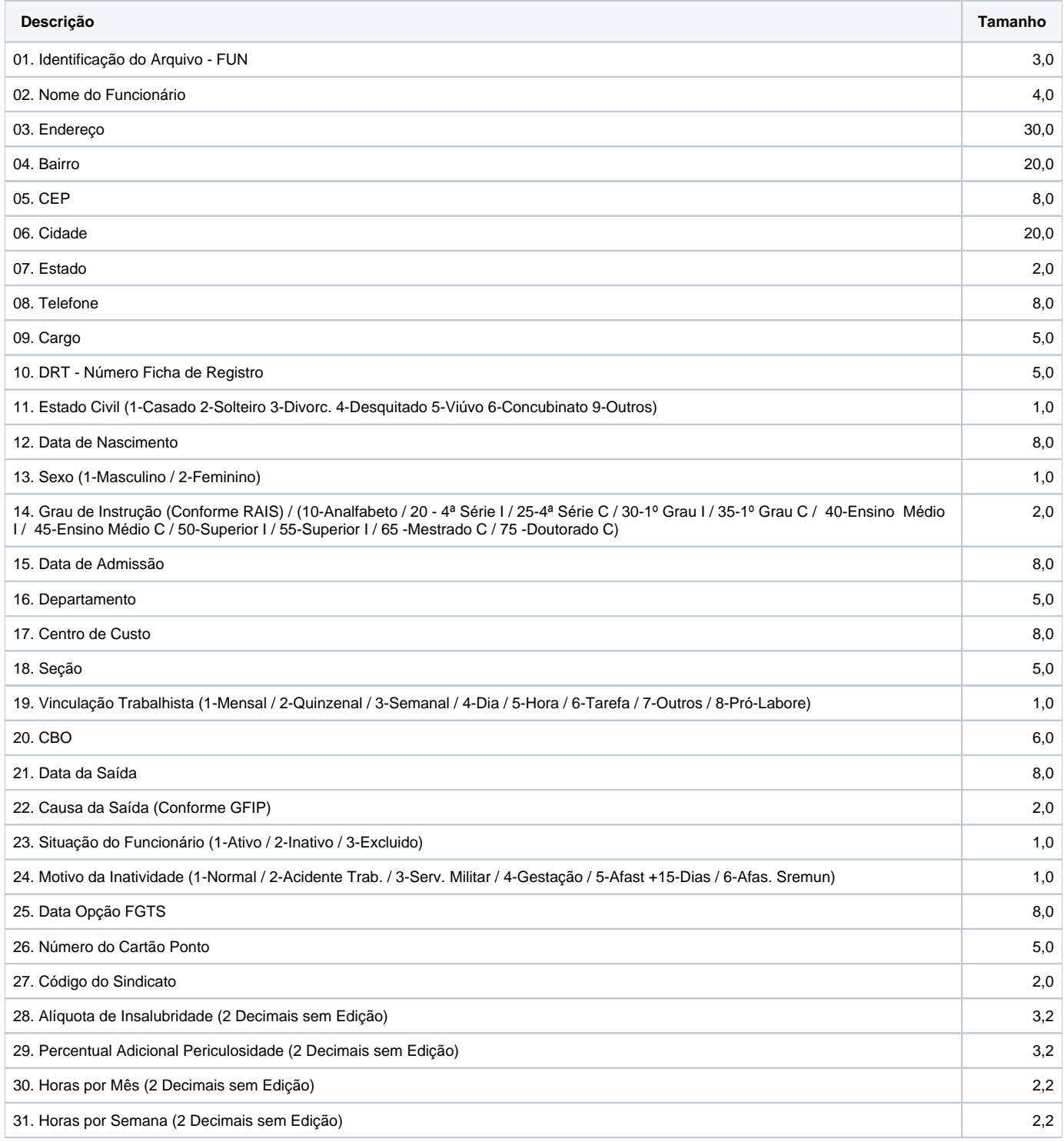

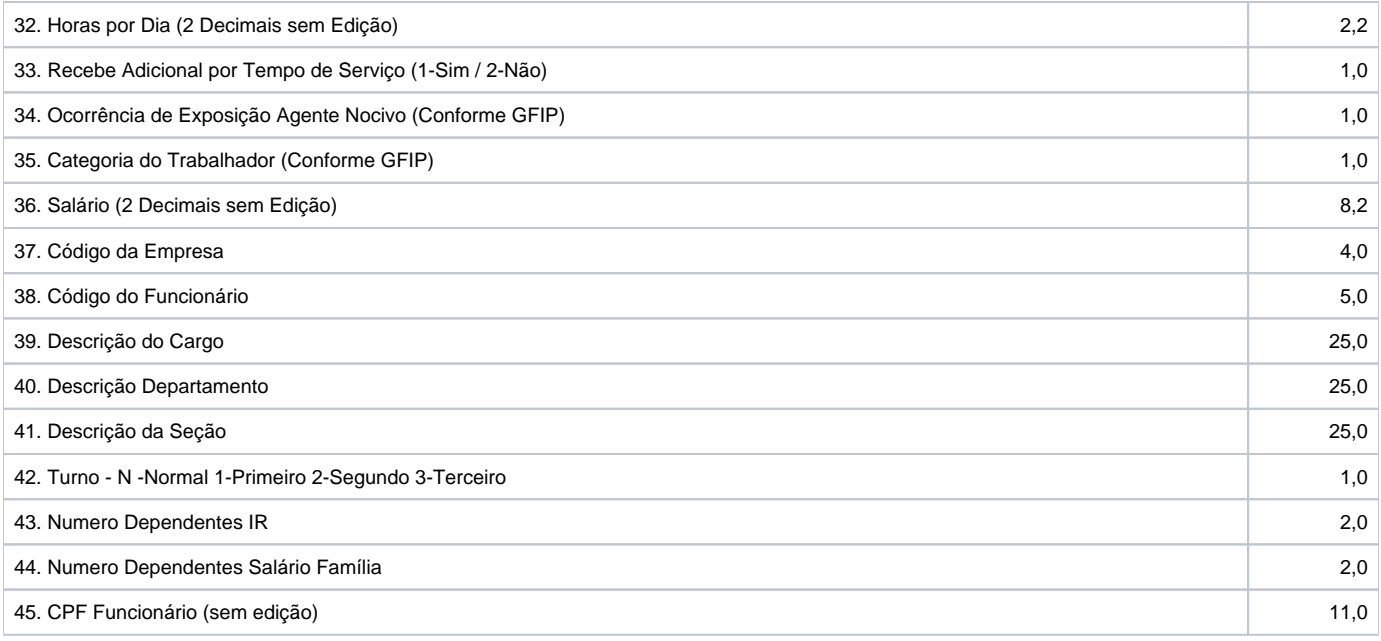

## **Arquivo Eventos**

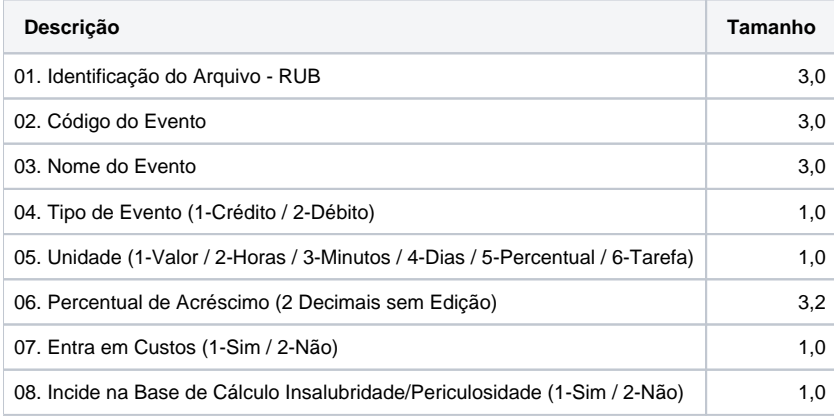

## **Arquivo Férias**

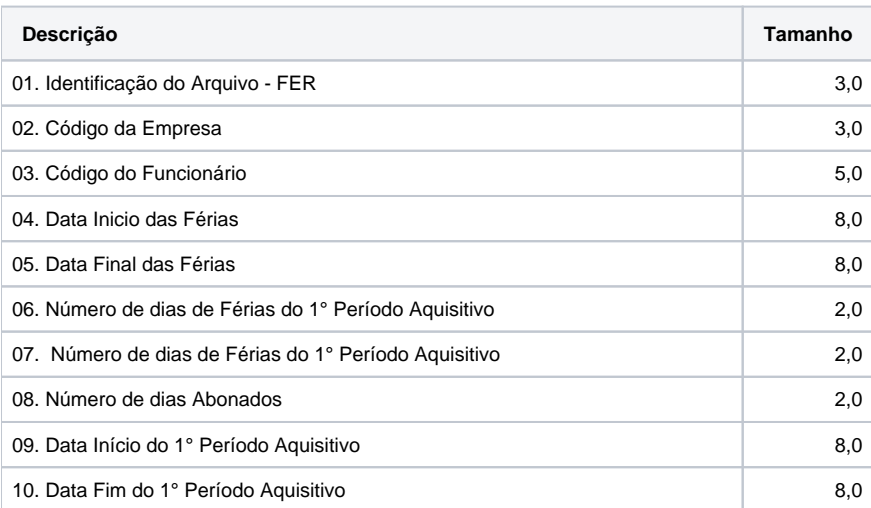

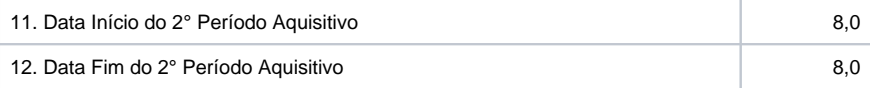

## **Arquivo Movimento Folhas**

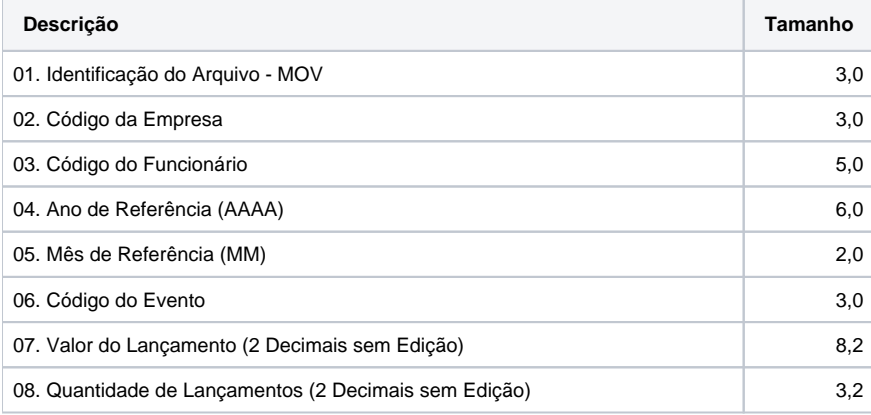

#### **Arquivo Escala Fixa**

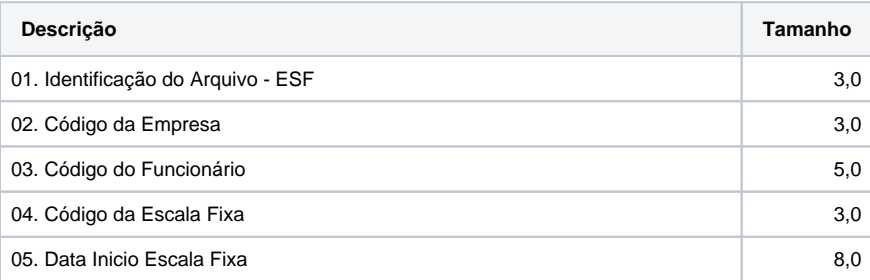

## **Arquivo Escala Variável**

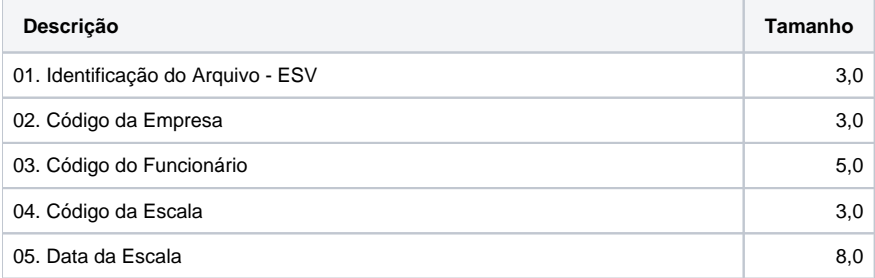

## **Arquivo Situação do Ponto**

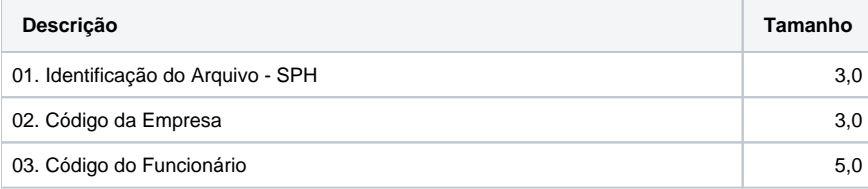

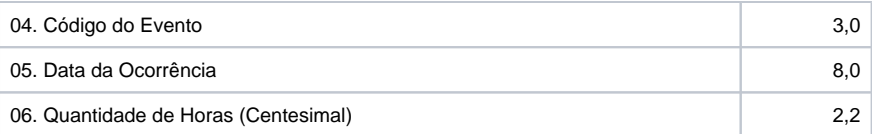

## **Arquivo Afastamentos**

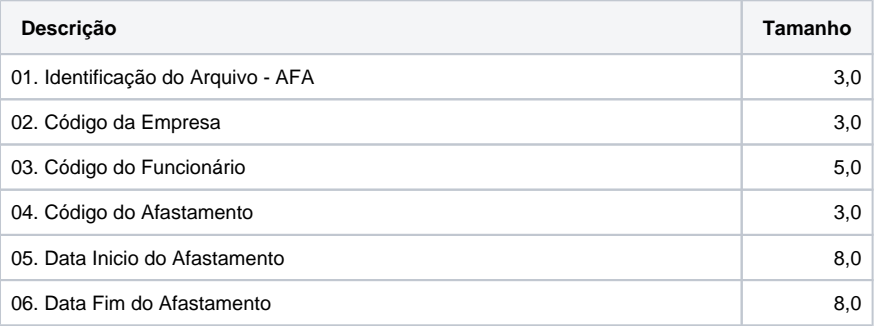

## **Arquivo Transferências**

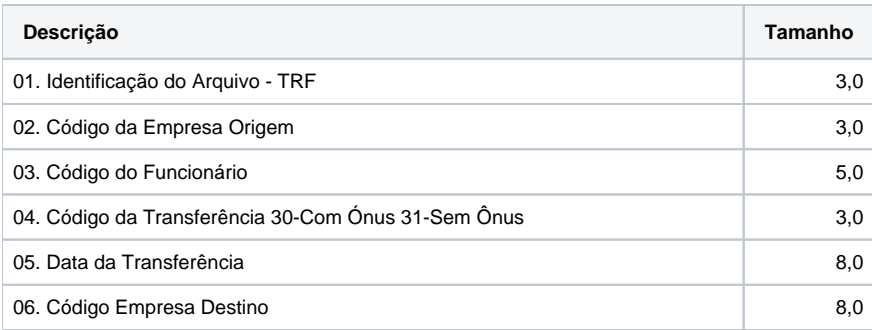

## **Arquivo Compromissos**

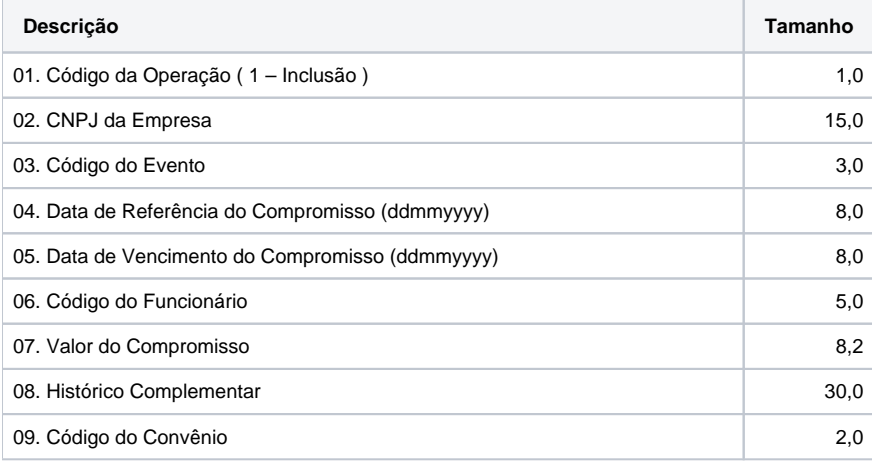